# Class 10: Metadata, Provenance & Test Thickets

Miguel F. Morales Bryna Hazelton

# **Metadata**

All the information about your data

- When it was taken
- What instrument took it
- How it was calibrated (calibration version, code that did calibration, etc.)
- Prior steps in analysis

Any information you need about the data for a plot

#### Metadata as a nutrition label for your data

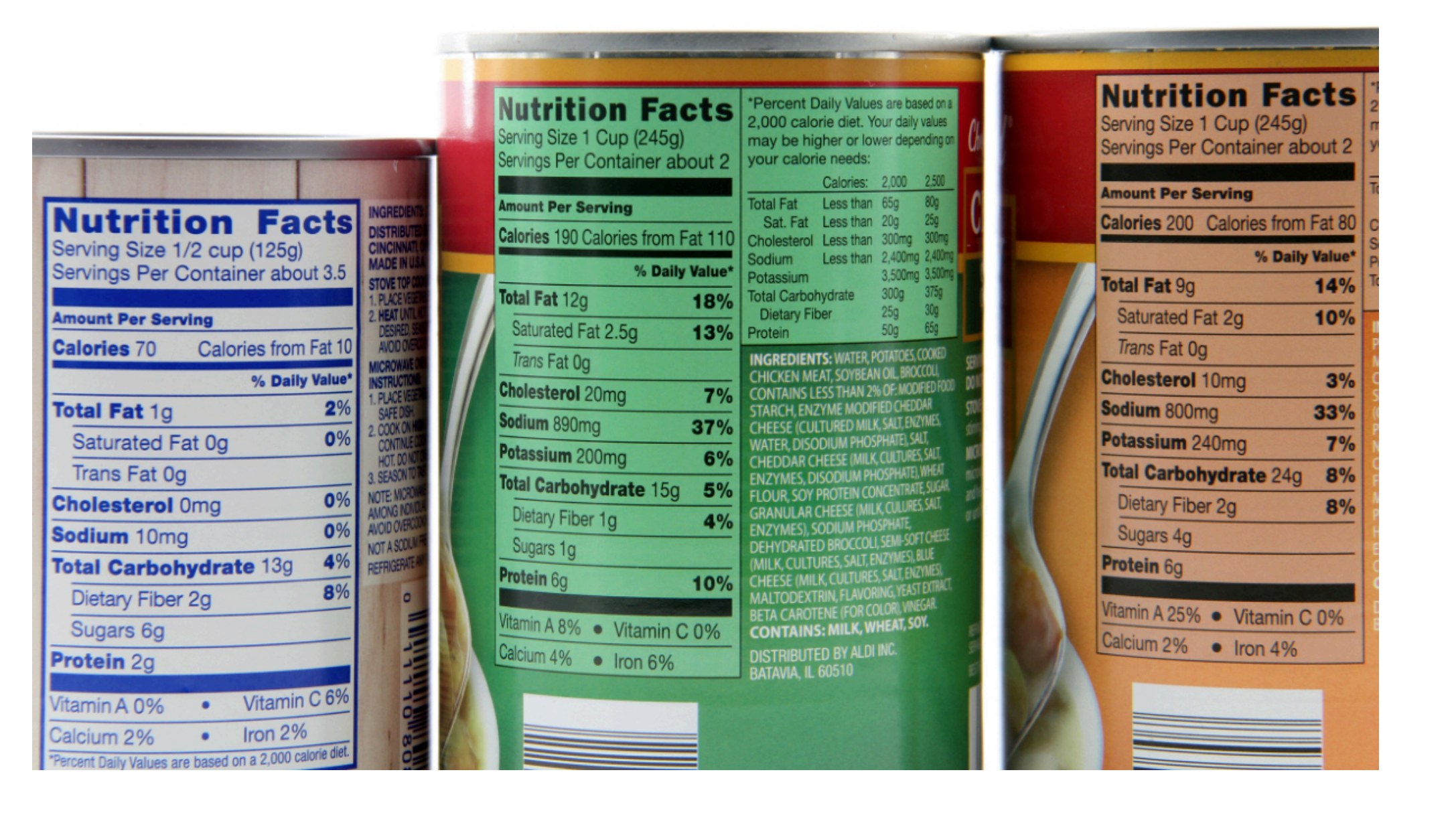

#### Tagging your data with information

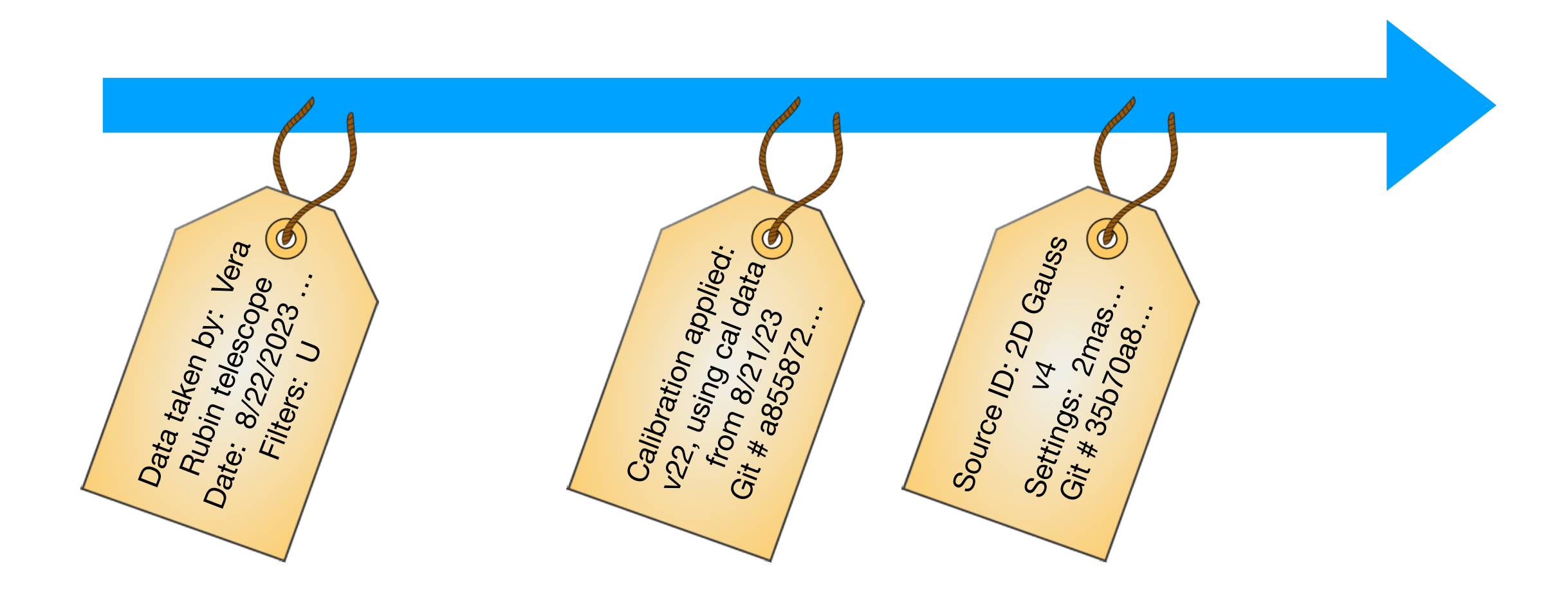

### Metadata goals

- **Basic:** you can read the information about your data from the file (nutrition label for everything on a plot)
- **Goal:** you can recreate the analysis as needed (routines run, git hashes, etc.)
- **Advanced:** can recreate full instrument & analysis state (e.g. adds links back into Monitor & Control database; library versions)

#### How to store metadata

- *Don't* store it in the file name
	- Too mutable
	- Not enough space
- Almost all modern file formats have locations for metadata (e.g. headers)
	- FITS, hdf5, AVRO…

# Using a standard binary file format (fits, hdf5, avro)

- Accurate (conversion, endian issues, etc.)
- Compact (stores the bits; lossless compression possible)
- Fast (no extra conversion)
- Partial read & write (some of them, important for big data)
- Standard & user defined places to put metadata!

#### Filenames

- It is useful to have some form of metadata in filename
	- File number, date, etc.
- Too easy to overwrite
- Store all metadata in file headers
	- Copy useful subset into file name for convenience
	- If internal metadata and file name disagree, internal wins

#### Provenance

# Metadata goals

- **Basic:** you can read the information about your data from the file (nutrition label for everything on a plot)
- **Goal:** you can recreate the analysis as needed (git hashes, etc.)
- **Advanced:** can recreate full instrument & analysis state (e.g. adds links back into Monitor & Control **Advanced:** can recreate full instrument & analysis<br>state (e.g. adds links back into Monitor & Control<br>database)

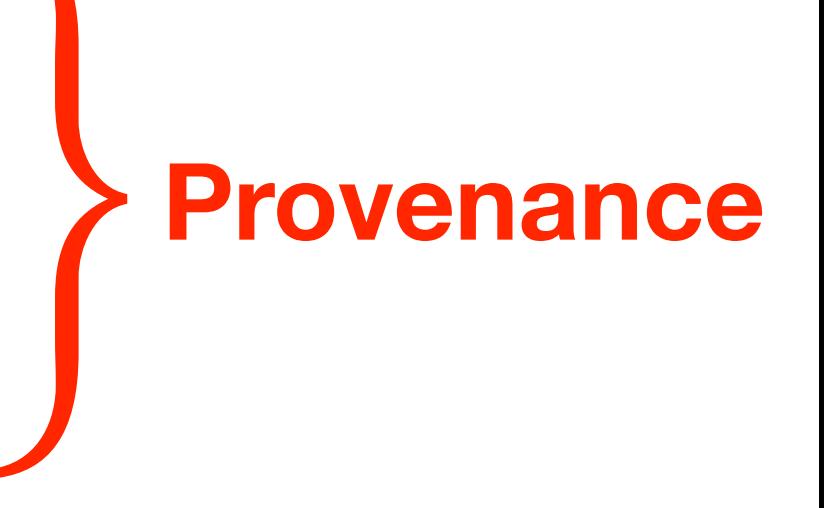

You can recreate your analysis

#### Provenance examples

- Instrumental settings & environment
	- control knob settings
	- temperatures/voltages/field strengths etc.
	- component versions, identifiers & connectivity
- timestamps
- code
	- **full** code version information
	- command-line arguments & keywords
	- timestamp of when the code was run
- version information for any code/database/file used as an external input to the analysis
- *full stack: versions of os & external libraries*

# History table pattern

- Header(s) for data and instrument information
- History header that each piece of code appends to
	- **full** code version information (version + git hash)
	- command-line arguments & keywords
	- timestamp of when the code was run

# Analysis traceability

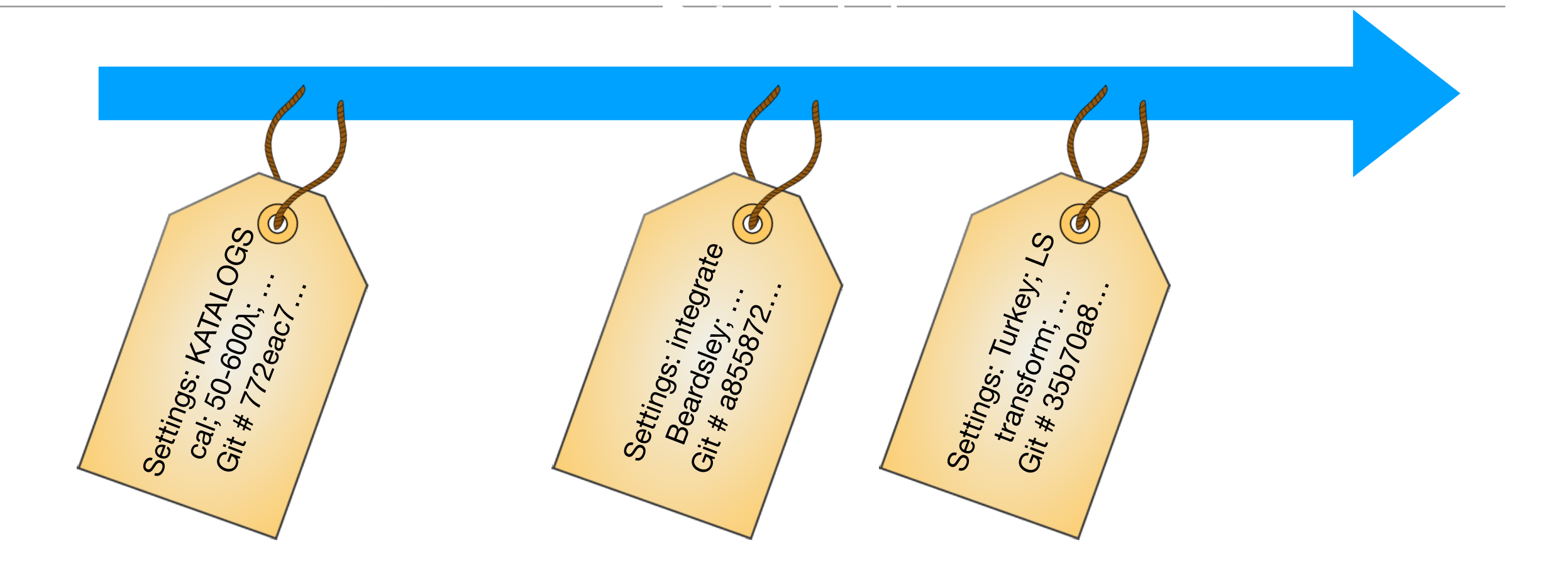

- Code that ran on file
- All command-line arguments & settings
- code version
- githash

# Data unit tests

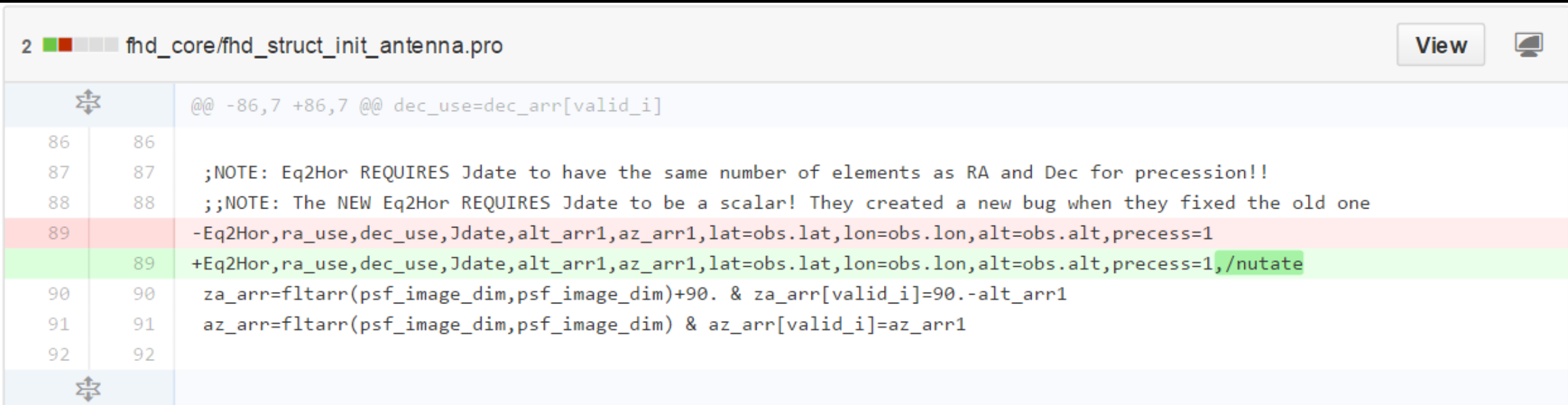

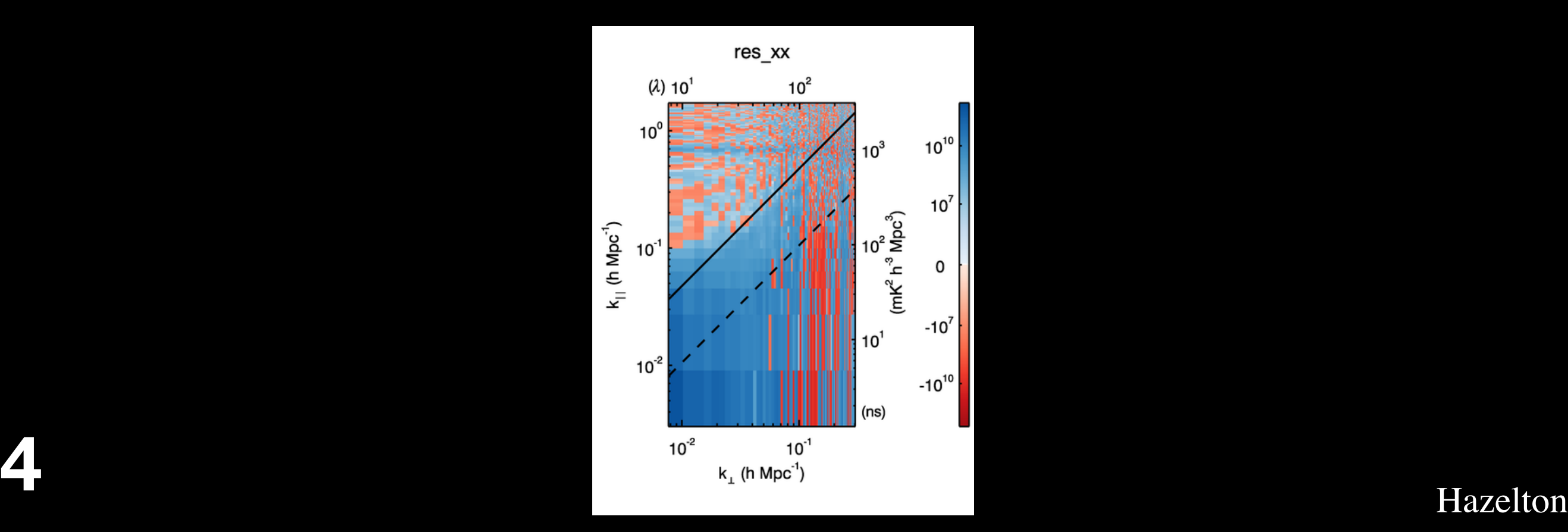

# From pygitversion (based on setuptools\_scm)

On main for pyuvdata:

pyuvdata. version

Out[2]: '2.1.6.dev5+g406b88eb'

On multi\_source branch for pyuvdata

pyuvdata. version

Out[2]: '2.1.6.dev88+g71ef0ba4.multi\_source'

https://github.com/RadioAstronomySoftwareGroup/pygitversion#readme

#### Test thickets

Make it idiot proof and someone will make a better idiot

### Test thickets combine:

- Worry tests
- Visualization
- Provenance

#### Test thickets

- Capture good worry tests, and run *every* time
- Don't be too clever, sanity tests are great
- Goal 1: pre-calculate the first tests you would perform if something looks off
- Goal 2: make any major problem obvious—cover possible screw ups

# Testing thicket

- Make good plots an integral part of your analysis
- Diversity of data views key
- Way of loving large data sets

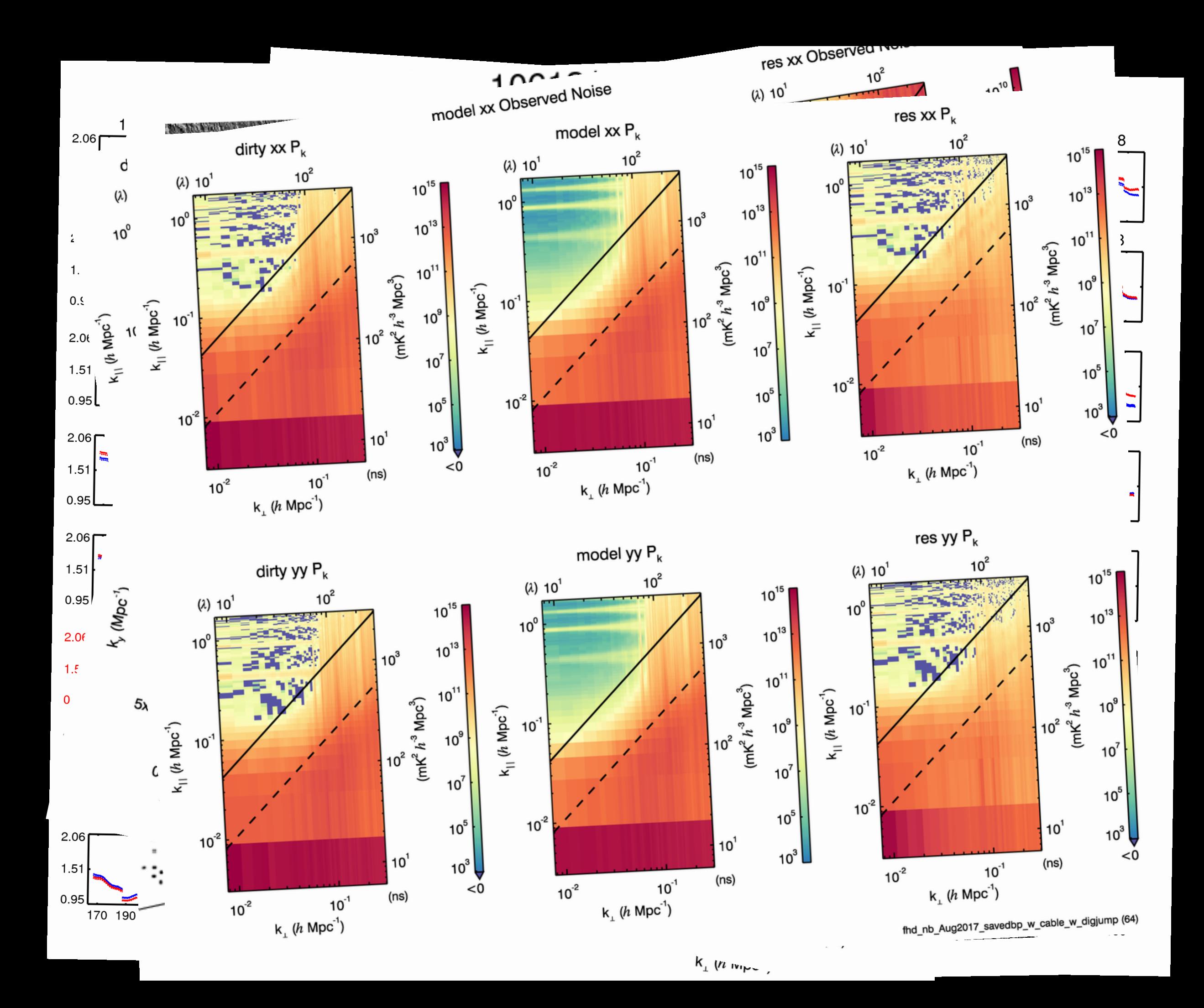

# Protecting a result

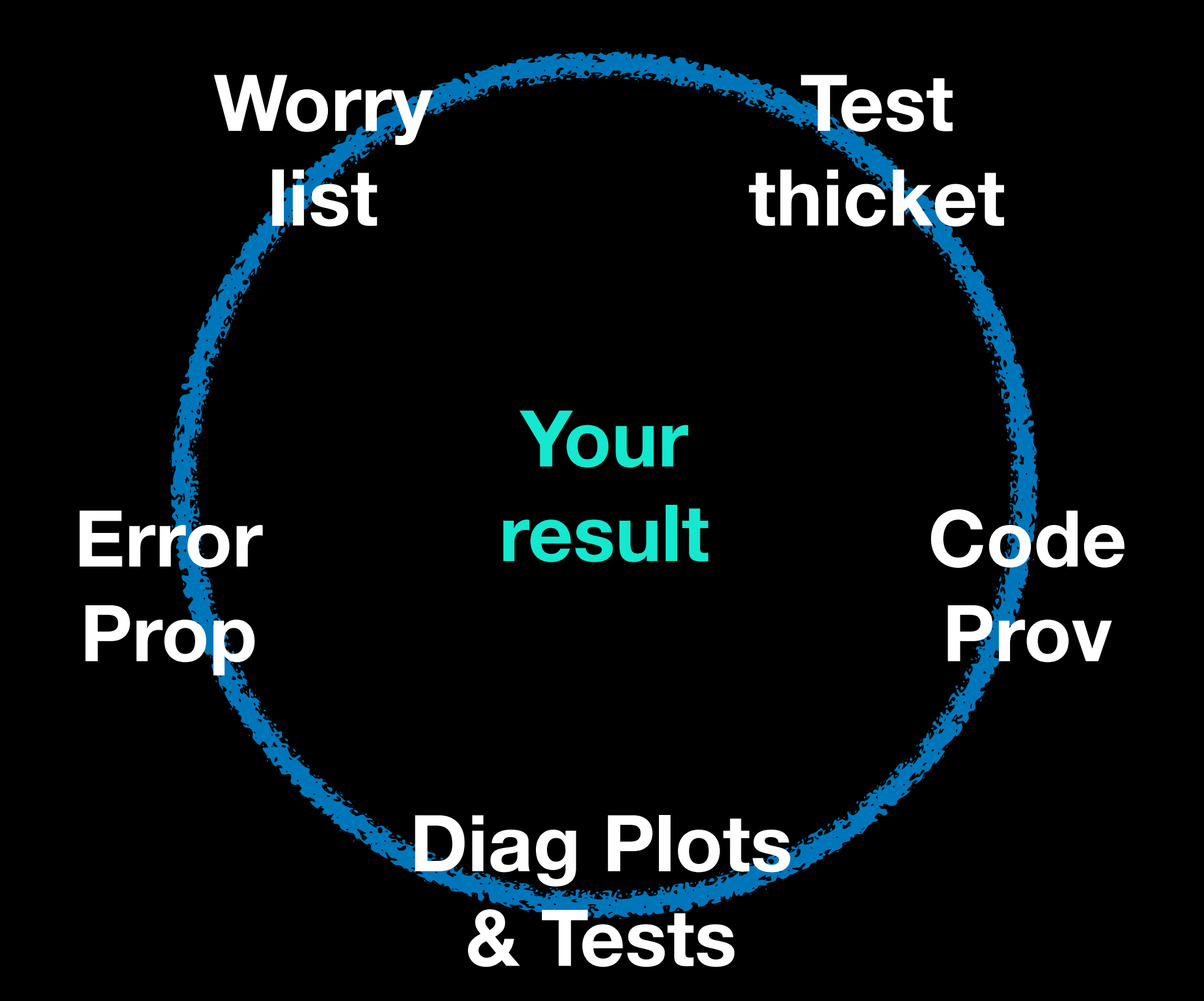

# Final Presentation

- 20 min (5 min intro; 10 min analysis you are doing; 5 min questions)
- Email me if: early or late preference, or don't want to present